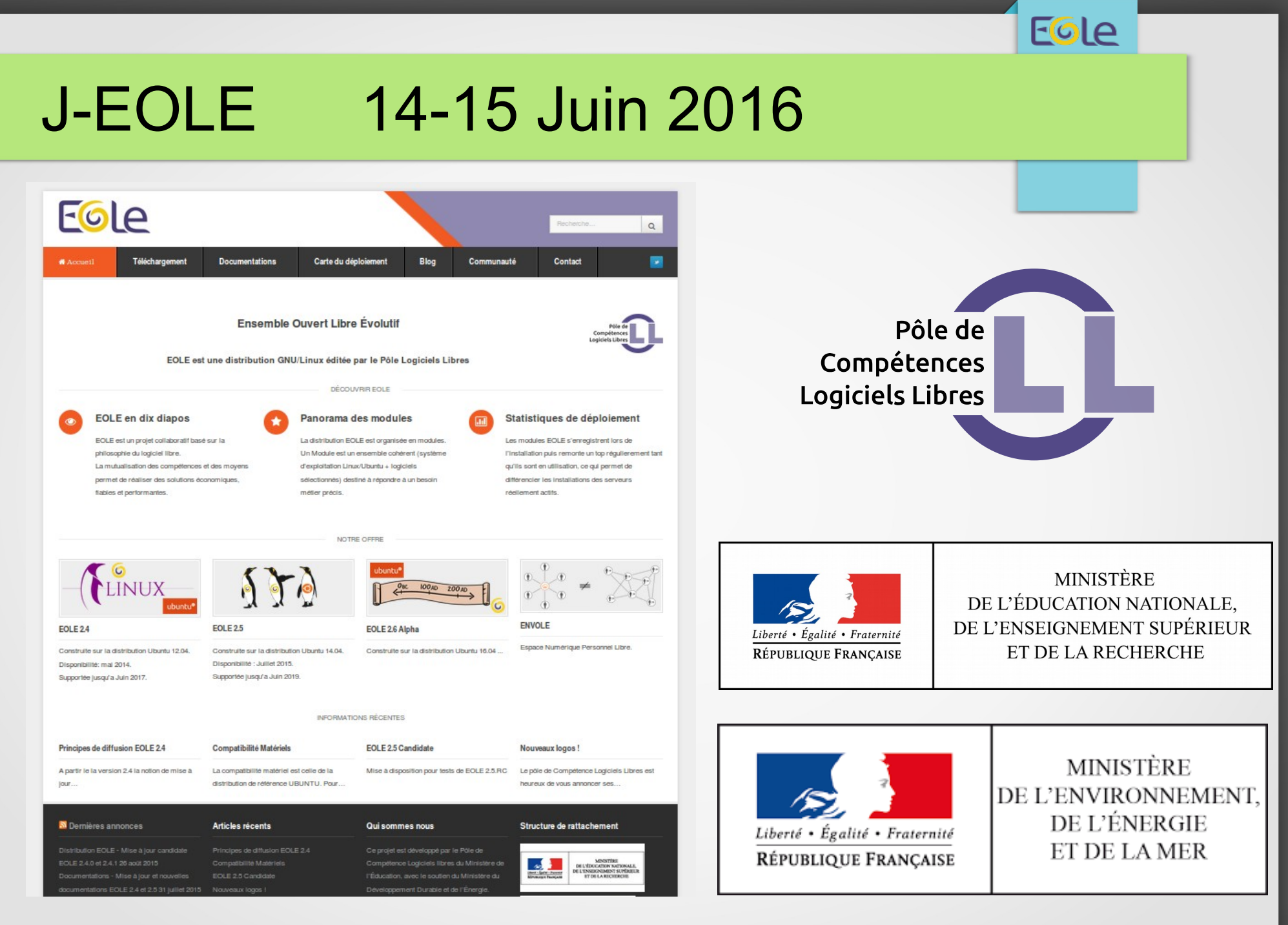

#### [http://eole.orion.education.fr](http://eole.orion.education.fr/)

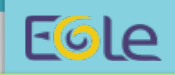

# J-EOLE 14-15 Juin 2015

#### **Mardi**

**10h00 – Bilan EOLE (MENESR & MEEM)**

**11h30 - Méthodes et outils du pôle logiciels libres**

**11h00 Les contributions Comment Contribuer Quick-Zephir Eco-Stations EOLE-DB** 

**12h00 Présentation des ateliers**

**12h15 – Repas**

**14H15 – Ateliers Sessions 1 15h15 – Pause 15h45 – Ateliers Sessions 2 16h50 - Restitution** 

**17h15 – FIN des travaux**

#### **Mercredi**

**09h00 – Samba AD au MEEM**

**09h30 – EOLE 2.6**

**10h30 - Pause**

**11h00- Bilan ENVOLE**

**11h30 -Logiciels libres au MENESR** 

**12h15 - Repas**

**14h15 - Suricata : IDS Libres**

**15h00 - Gestion des logs Logstash, Elasticsearch, Kibana**

**15h30 – Conclusion J-EOLE**

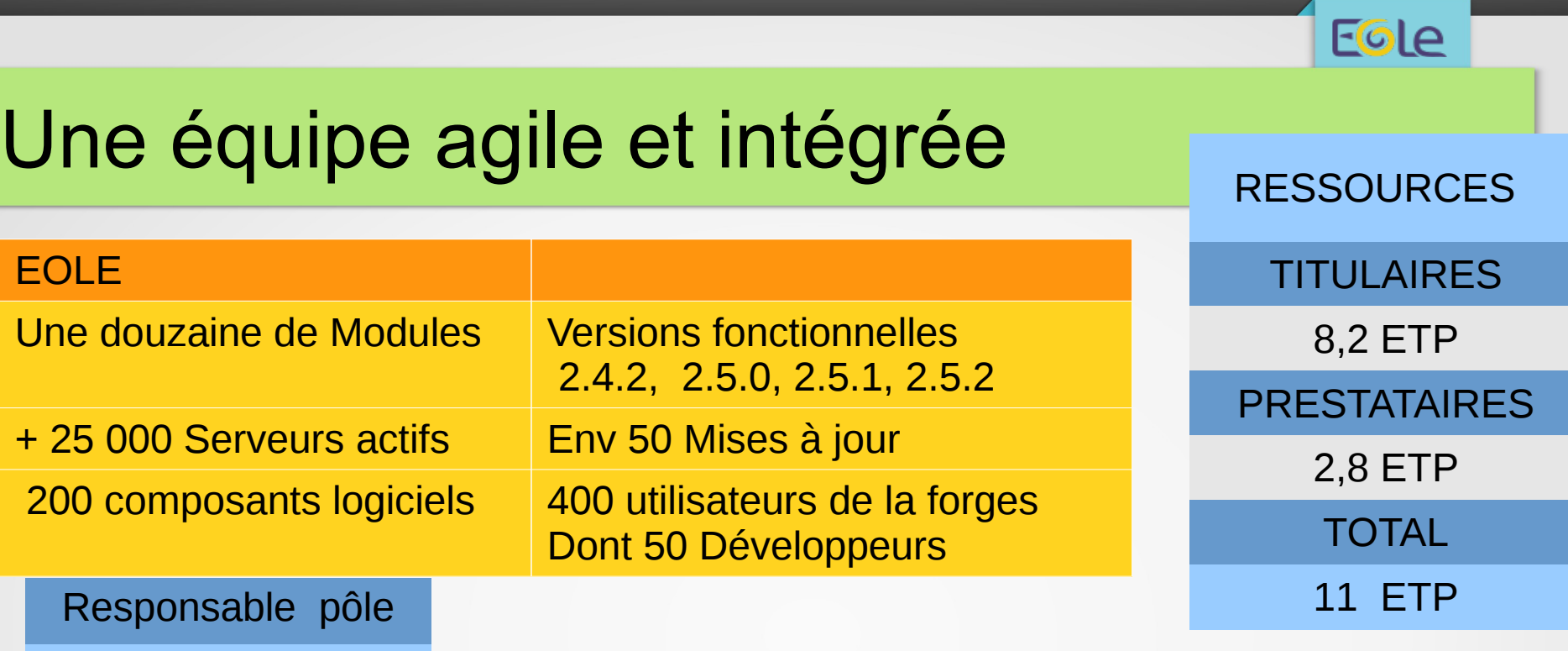

1 ETP

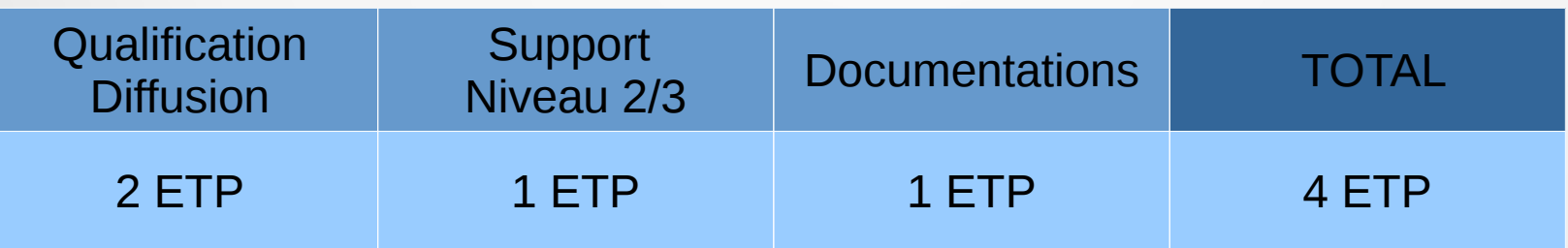

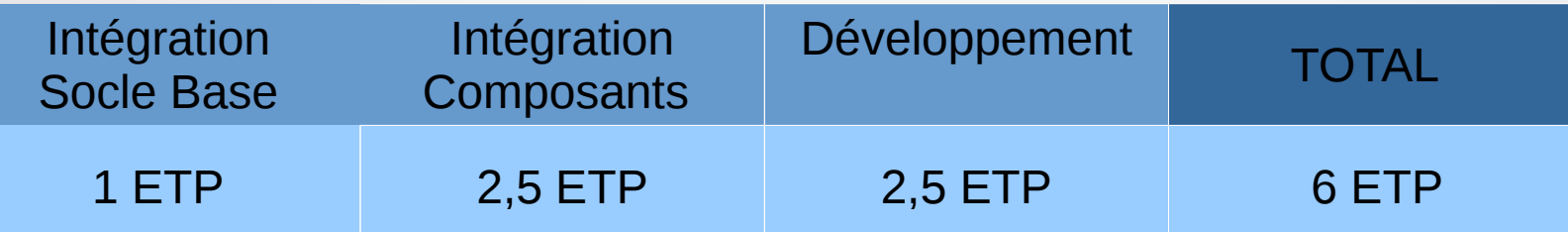

outs de fonctionalités feront l'object de la publication d'une our ordinaire. Il y aura deux versions fonction

#### Eole

# Principes de diffusion EOLE

Les modifications et ajouts de fonctionnalités font l'objet d'une publication d'une nouvelle version fonctionnelle nommée 2.V. X

(v numéro de version, x numéro d'évolution)

La mise à niveau se fait avec une procédure automatique distincte de la mise à jour ordinaire.

Nous prévoyons deux versions fonctionnelles par an.

Disponible a ce jour : 2.4.0, 2.4.1, 2.4.2 2.5.0, 2.5.1, 2.5.2

En préparation : 2.6

## Livraisons 2.4.x

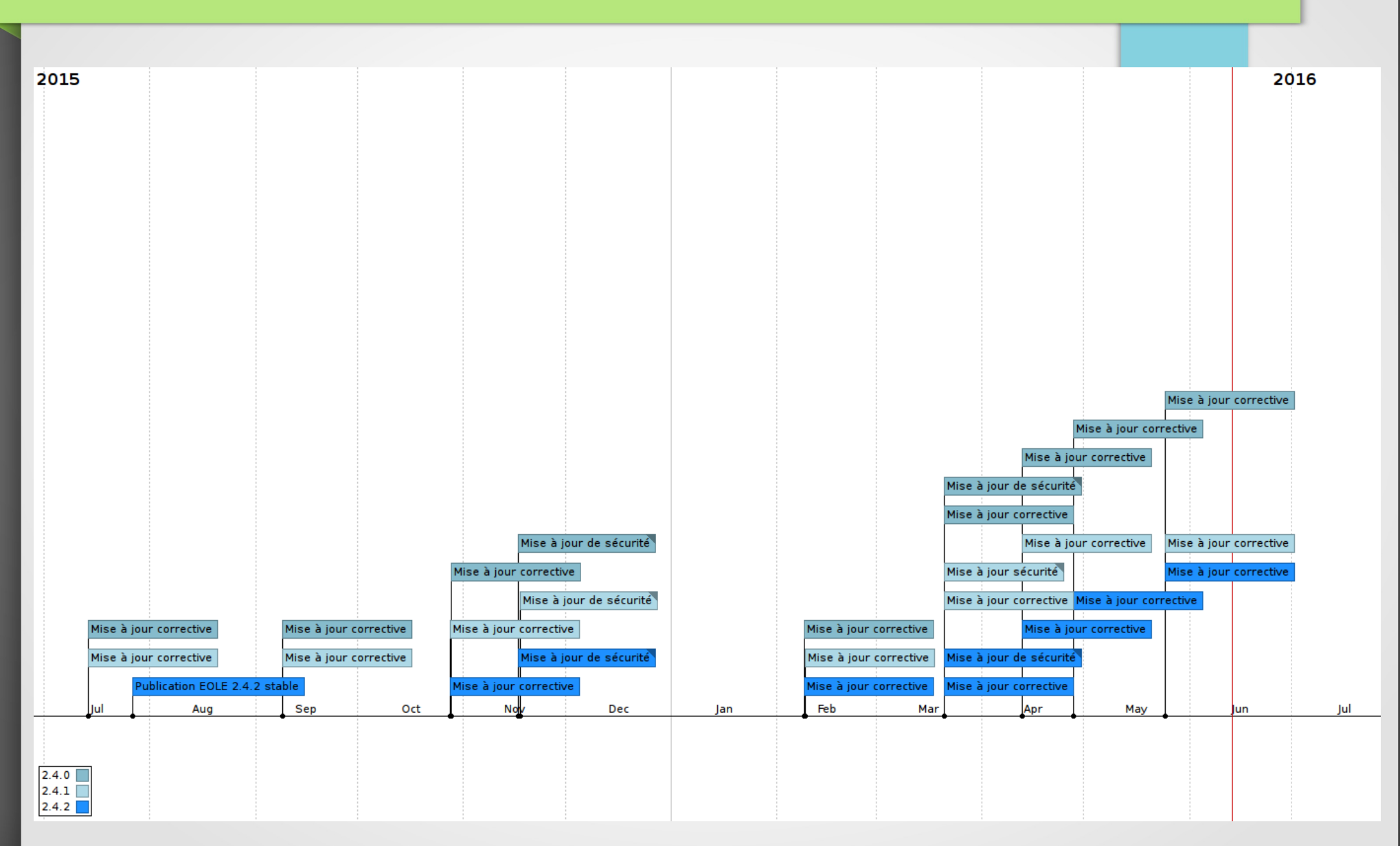

Eole

## Livraisons 2.5.x

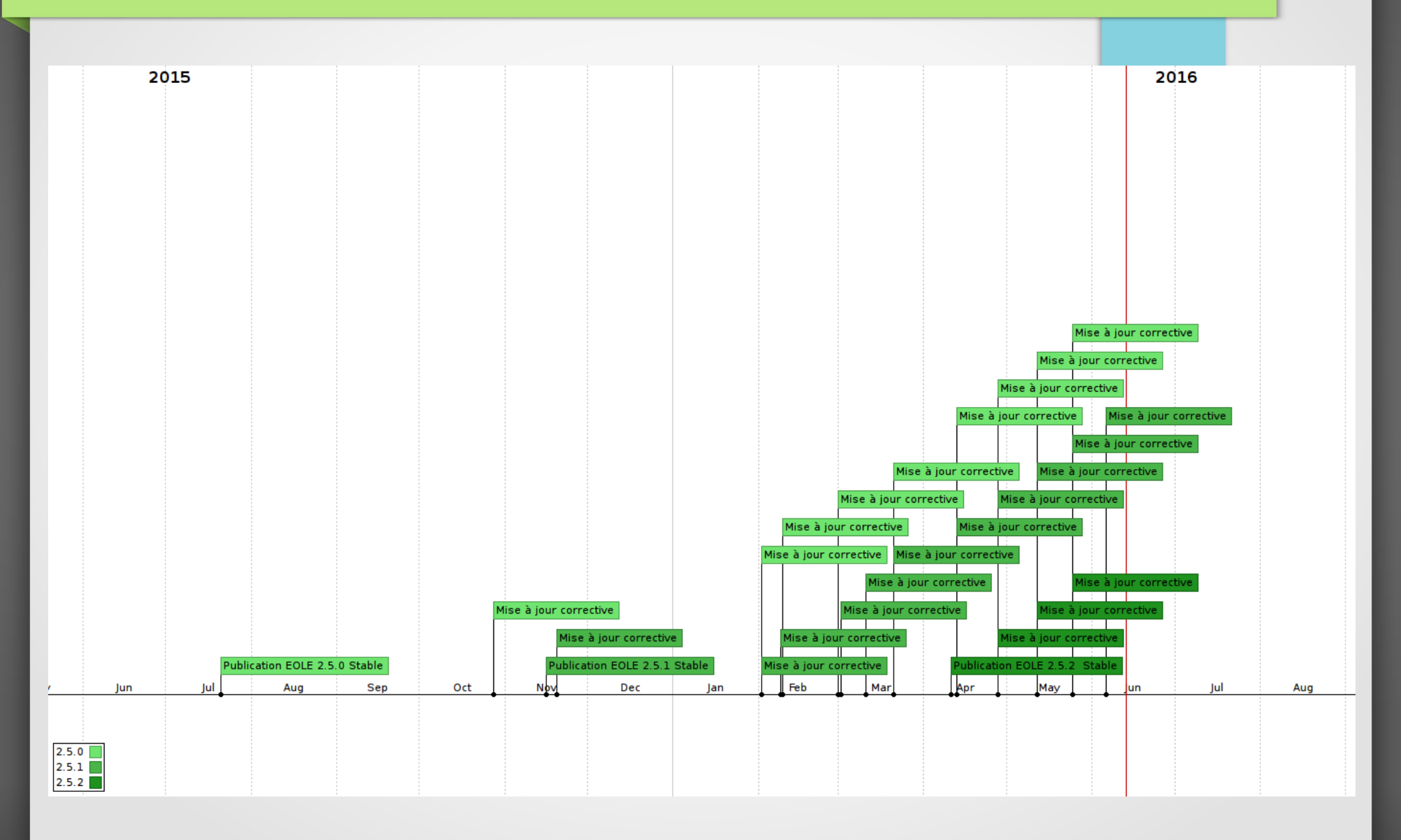

Eole

#### EGLe

# Livraisons EOLE

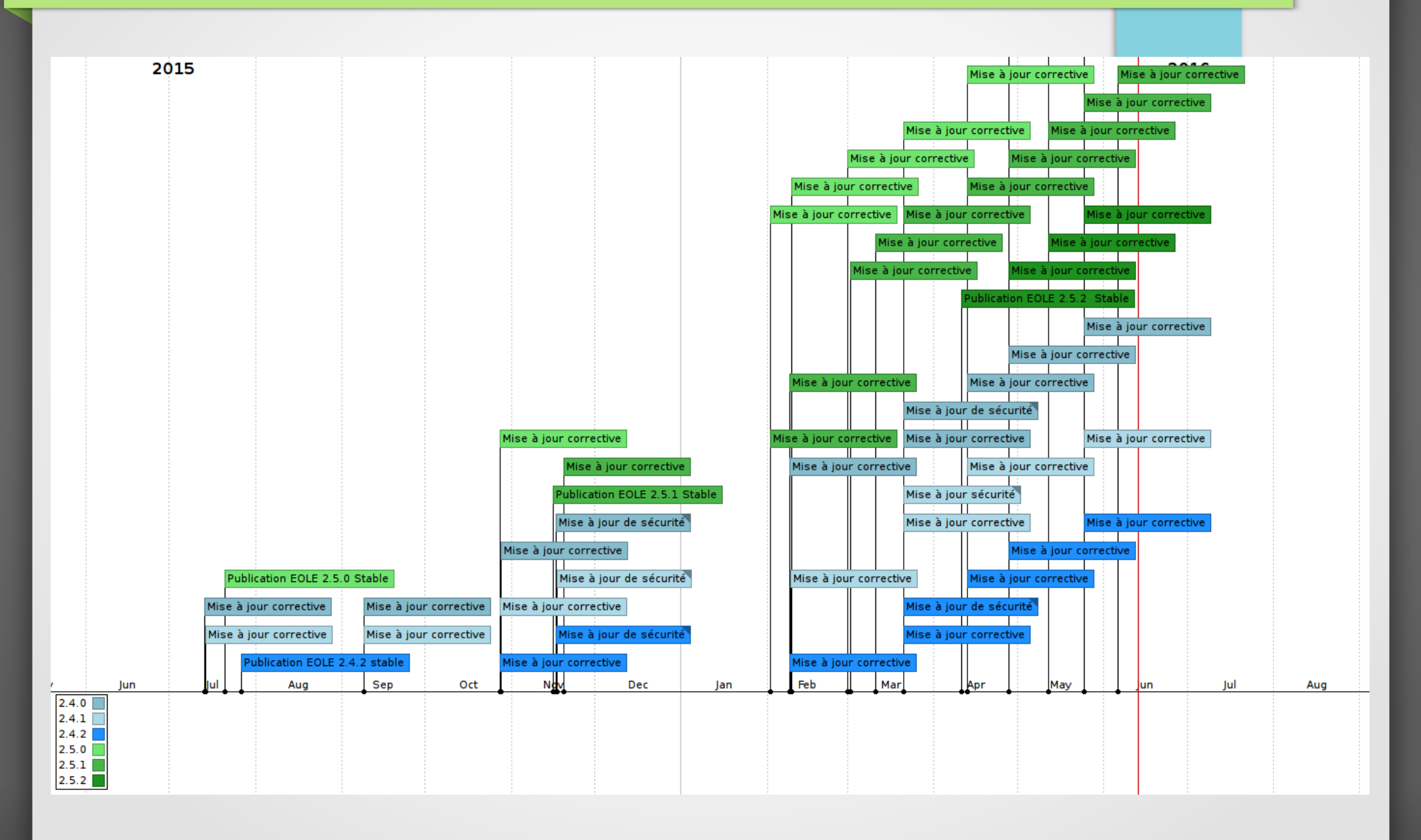

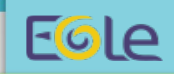

# Déploiement EOLE 2015

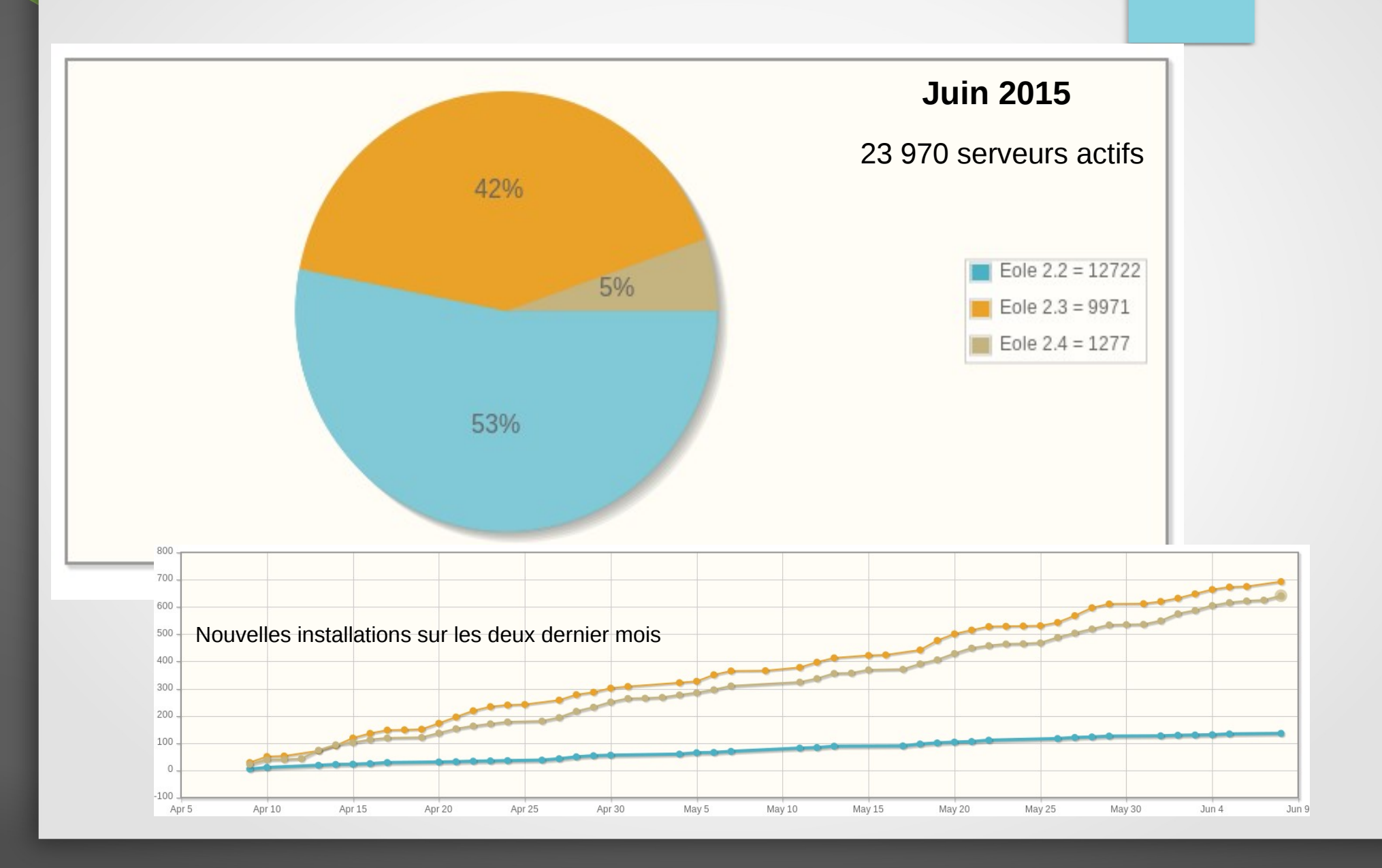

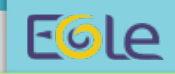

# Déploiement EOLE 2016

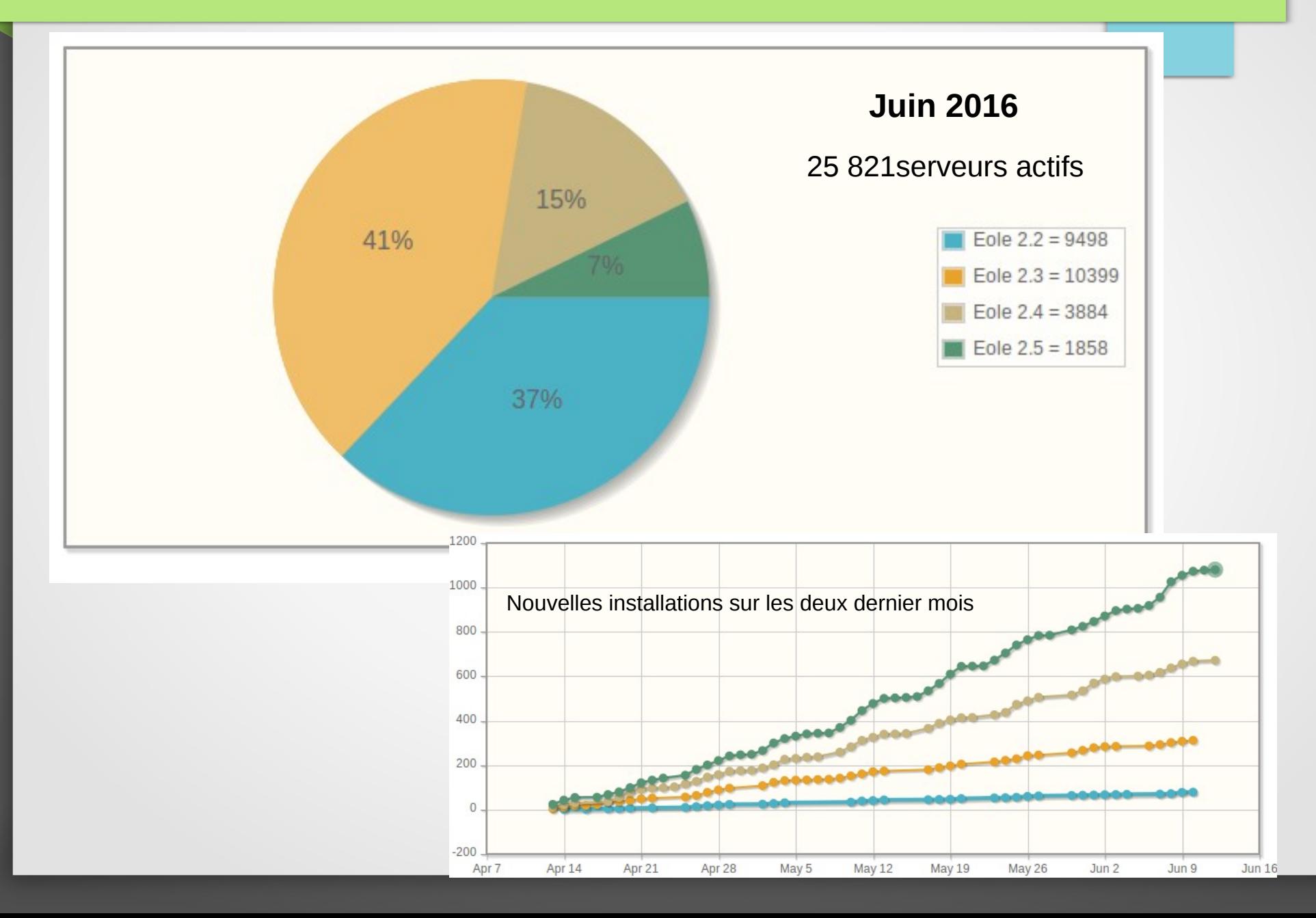

#### EGLe Répartition des modules principaux22% Amon  $2.4 = 2079$ AmonEcole  $2.4 = 62$ Scribe  $2.4 = 788$  $4%$  $Horus 2.4 = 600$  $\blacksquare$  Esbl 2.4 = 133  $\blacksquare$  Ecdl 2.4 = 1 57%

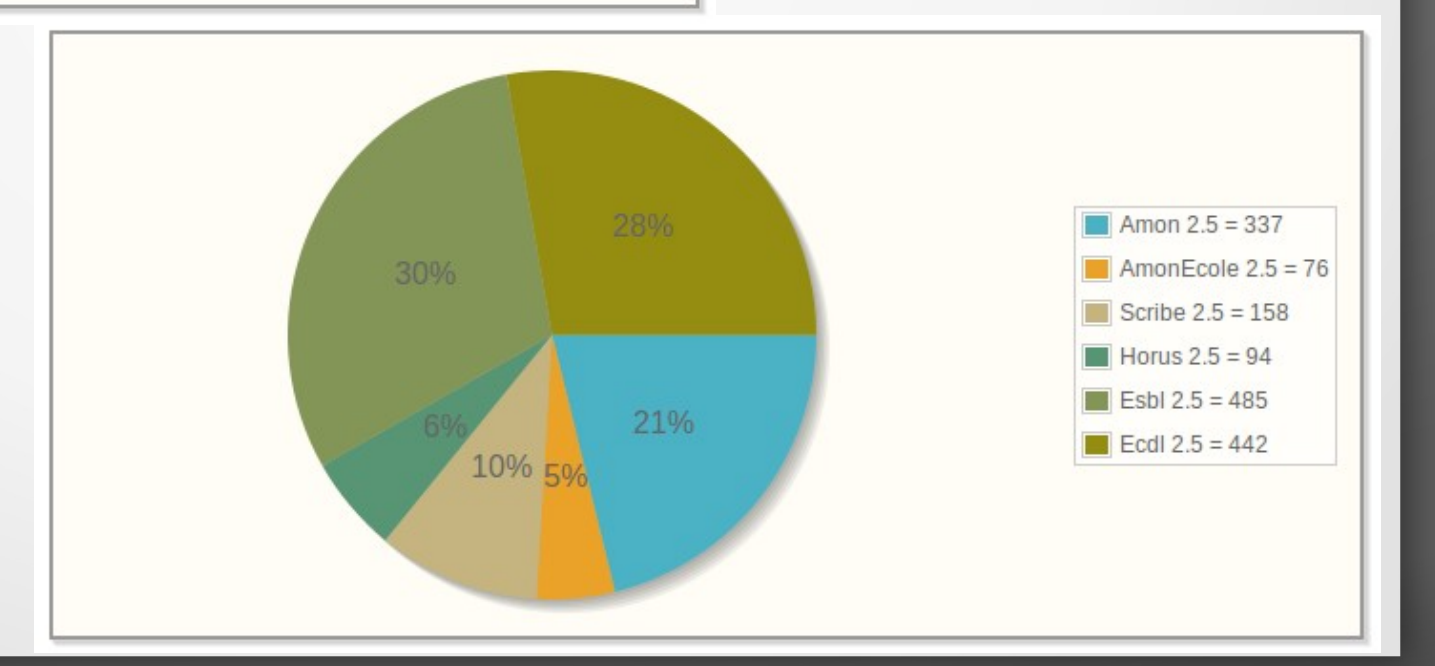

#### EGLe

# Faits Marquants

#### **Migration des certificats sur la PNCN.**

Remplacement des certificats RACINE AGRIATES par ceux de la Plate-forme National de Confiance Numérique

#### VPN Agriates : migrer les certificats en SHA2

⊙ 9 mars 2016 **b** Documentation / Technique & Luc Bourdot

Capture vidéo de visioconférence de présentation des opérations de migration des certificats de sécurité Racine Agriates.

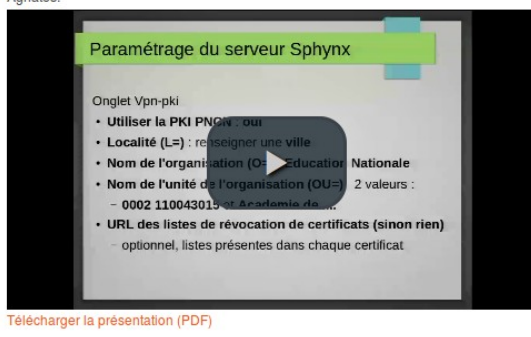

#### **Projet Messagerie Collaborative État.**

#### Le pôle participe aux travaux et fournit la forge

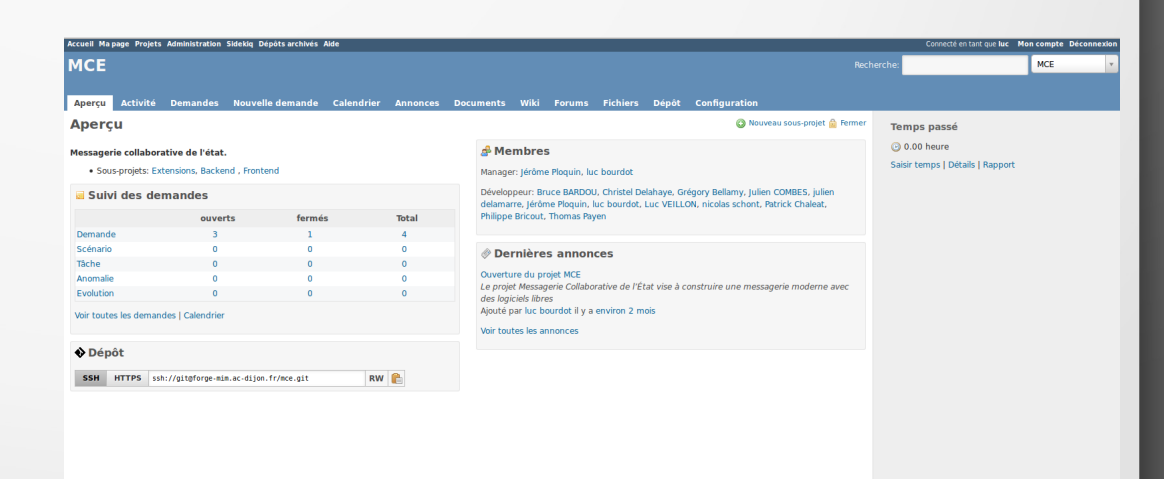

## Faits marquants

#### **Collaborations technologiques :**

- **IRIS Technologie**  Kwartz Mobile Control pour Amon & Scribe

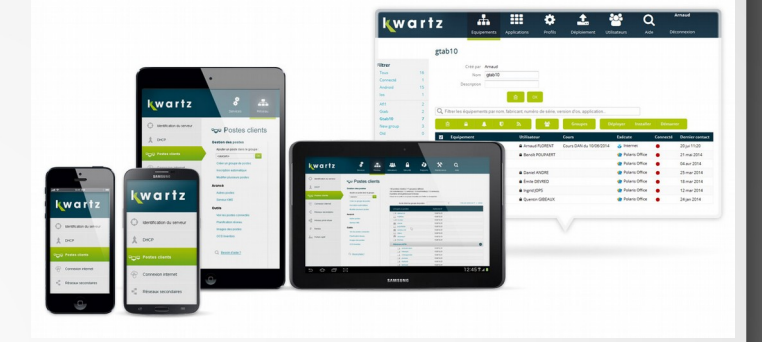

EGLe

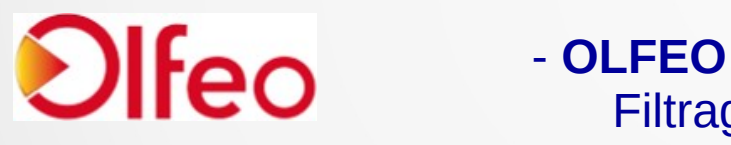

# Filtrage de site sur Amon

- **Microsoft**

 Qualification EOLE avec Hyper-V Postes Windows 10 avec Samba NT et AD

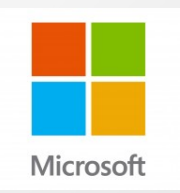

# Événements

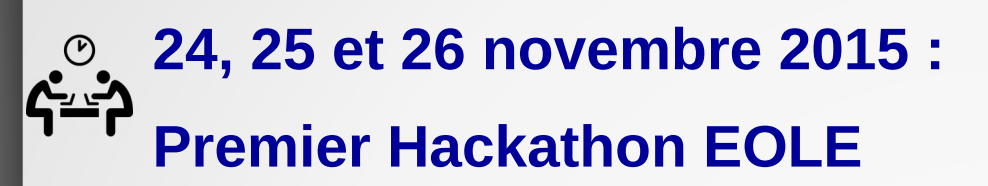

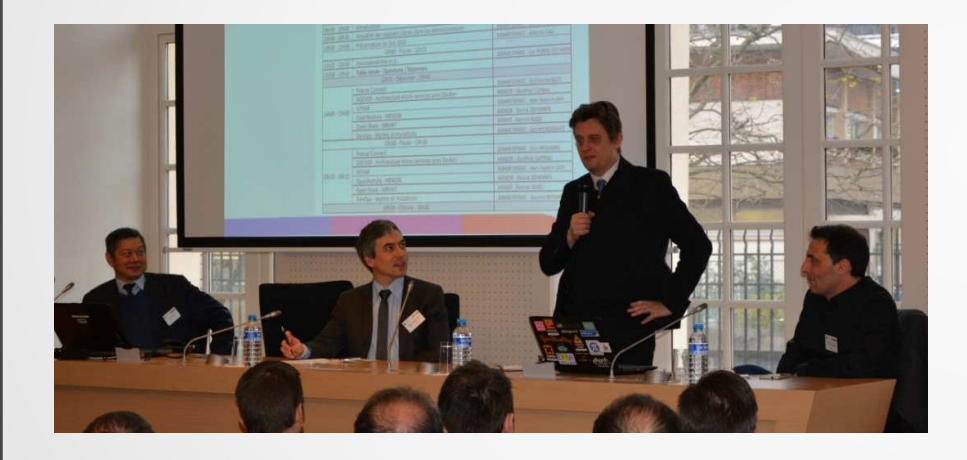

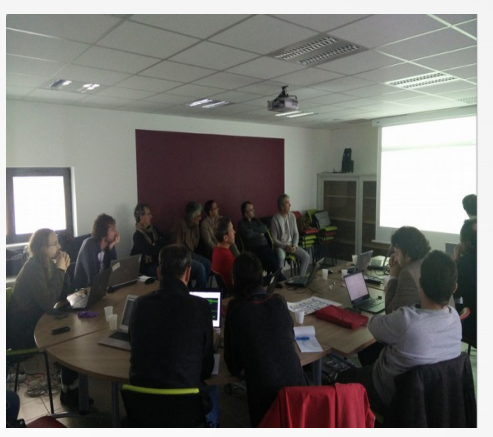

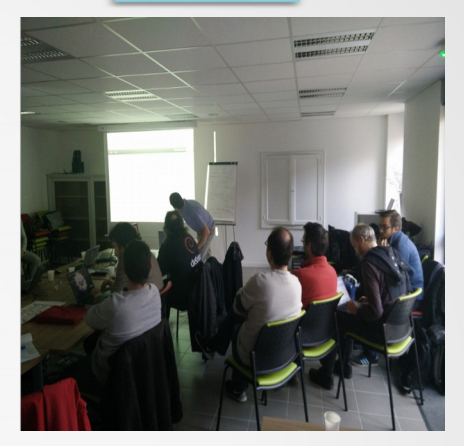

Eole

## **19 janvier 2016 : Journée Inter-ministérielle du libre**

**22 Avril 2016 : Atelier Inter-Opérabilité Des Messageries**

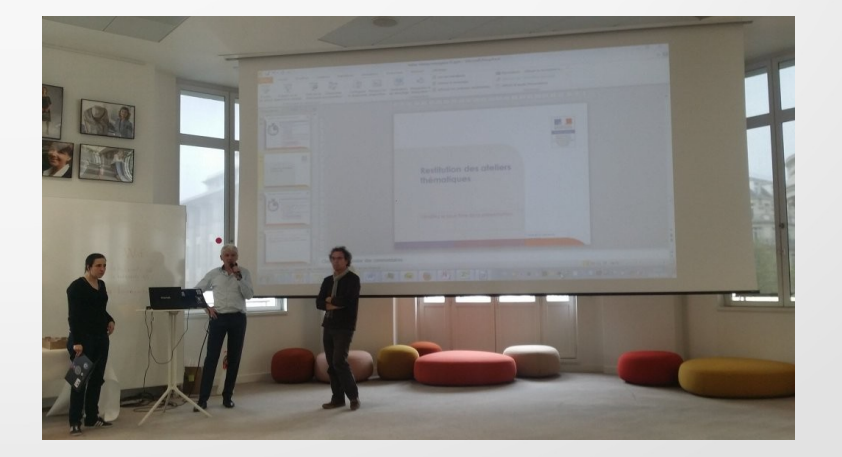

# Événements

#### **19 et 20 mai 2016 : J-NAT**

#### Présentation : Méthode et outillage agile du pôle

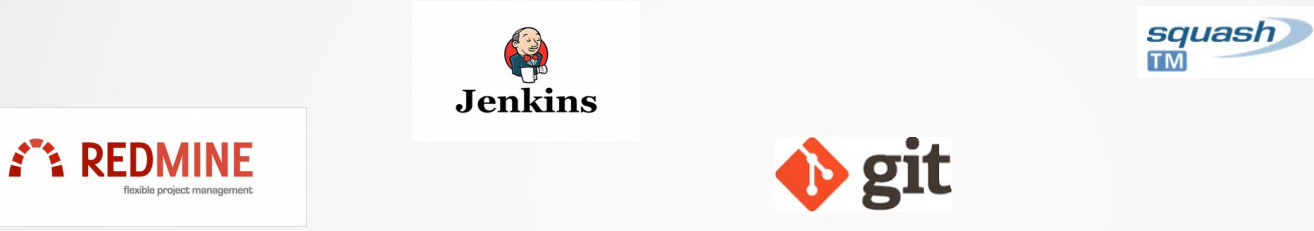

#### **25 et 26 mai 2016 : J-SR**

Présentation OpenNebula

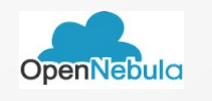

## ubuntu®

### **8 et 9 Juin : J-PC**

Présentation Samba 4 AD

EGIe

# Licence

### Cette présentation est mise à disposition sous licence [Creative Commons by-nc-sa 2.0-fr](https://creativecommons.org/licenses/by-nc-sa/2.0/fr/)

EGLe

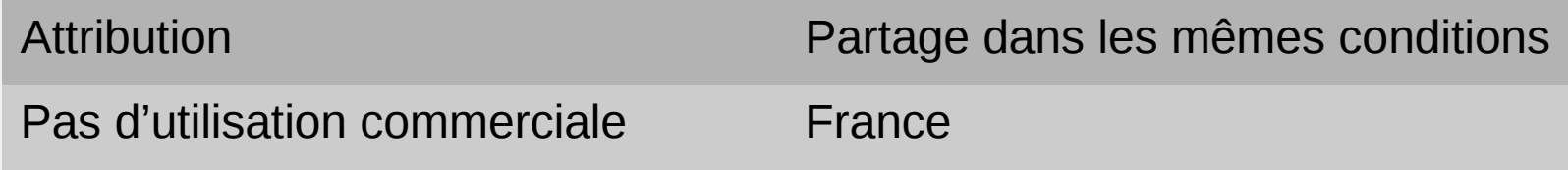

Vous pouvez obtenir une copie de la licence :

- Par internet : <https://creativecommons.org/licenses/by-nc-sa/2.0/fr/>
- Par courrier postal : Creative Commons, 444 Castro Street, Suite 900 Mountain View, California, 94041, USA